# CSE 250 Data Structures

Dr. Eric Mikida epmikida@buffalo.edu 208 Capen Hall

# Lec 20: Graph Traversals

#### Announcements

- PA2 released
  - Testing phase due Sunday 3/17
  - Implementation due Sunday 3/31
  - AutoLab open soon

# So...what do we do with our graphs?

#### Given graph **G**:

Is vertex u adjacent to vertex v?

- Is vertex u adjacent to vertex v?
- Is vertex **u** connected to vertex **v** via some path?

- Is vertex u adjacent to vertex v?
- Is vertex **u** connected to vertex **v** via some path?
- Which vertices are connected to vertex v?

- Is vertex u adjacent to vertex v?
- Is vertex u connected to vertex v via some path?
- Which vertices are connected to vertex v?
- What is the shortest path from vertex u to vertex v?

A **<u>subgraph</u>**, **S**, of a graph **G** is a graph where: **S**'s vertices are a subset of **G**'s vertices **S**'s edges are a subset of **G**'s edges

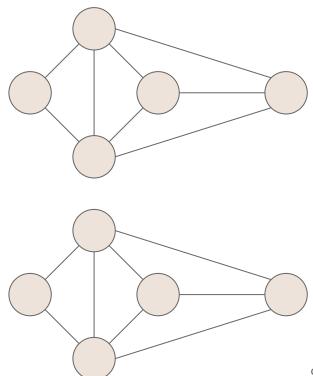

A <u>subgraph</u>, S, of a graph G is a graph where: S's vertices are a subset of G's vertices S's edges are a subset of G's edges

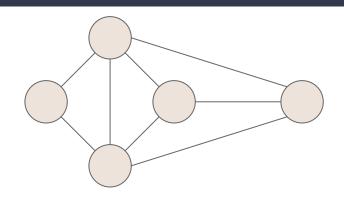

A <u>spanning subgraph</u> of **G**...

Is a subgraph of **G**Contains all of **G**'s vertices

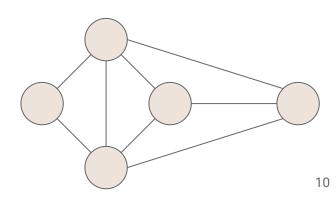

A **<u>subgraph</u>**, **S**, of a graph **G** is a graph where: **S**'s vertices are a subset of **G**'s vertices **S**'s edges are a subset of **G**'s edges

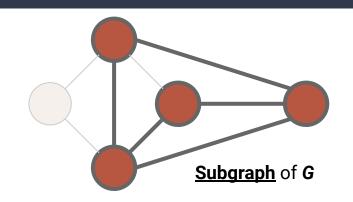

A **spanning subgraph** of **G**...

Is a subgraph of **G** Contains all of G's vertices

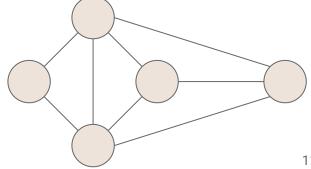

A <u>subgraph</u>, S, of a graph G is a graph where: S's vertices are a subset of G's vertices S's edges are a subset of G's edges

A **spanning subgraph** of **G**...

Is a subgraph of **G**Contains all of **G**'s vertices

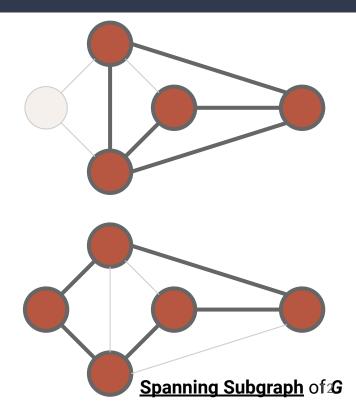

A graph is **connected**...

If there is a path between every pair of vertices

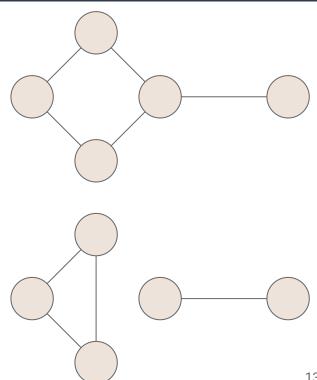

A graph is **connected**...

If there is a path between every pair of vertices

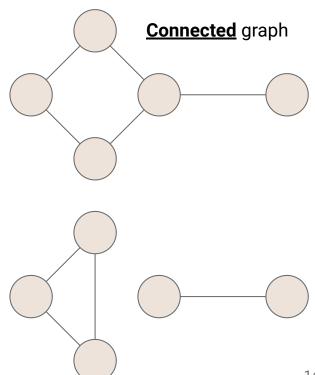

A graph is **connected**...

If there is a path between every pair of vertices

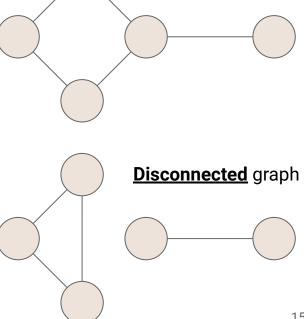

**Connected** graph

A graph is **connected**...

If there is a path between every pair of vertices

#### A **connected component** of **G**...

Is a maximal connected subgraph of **G** 

- "maximal" means you can't add a new vertex without breaking the property
- Any subset of **G**'s edges that connect the subgraph are fine

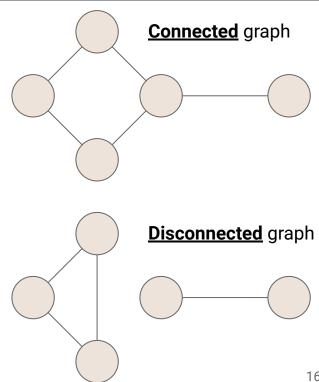

A graph is **connected**...

If there is a path between every pair of vertices

#### A **connected component** of **G**...

Is a maximal connected subgraph of **G** 

- "maximal" means you can't add a new vertex without breaking the property
- Any subset of G's edges that connect the subgraph are fine

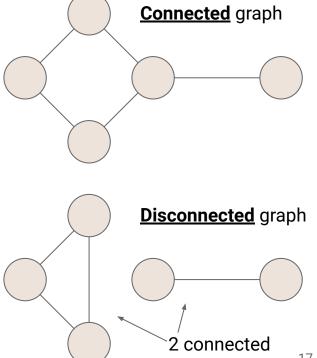

components

A **free tree** is an undirected graph **T** such that...

There is exactly one simple path between any two nodes

- T is connected
- T has no cycles

A **free tree** is an undirected graph **T** such that...

There is exactly one simple path between any two nodes

- **T** is connected
- T has no cycles

A **rooted tree** is a directed graph **T** such that...

One vertex of **T** is the **root** 

There is exactly one simple path from the root to every other vertex in the graph

A **free tree** is an undirected graph **T** such that...

There is exactly one simple path between any two nodes

- T is connected
- T has no cycles

A **rooted tree** is a directed graph **T** such that...

One vertex of **T** is the **root** 

There is exactly one simple path from the root to every other vertex in the graph

A (free/rooted) **forest** is a graph **F** such that...

Every connected component is a tree

A **spanning tree** of a connected graph...

...Is a spanning subgraph that is a tree

...It is not unique unless the graph is a tree

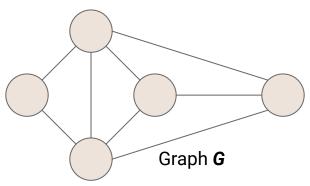

A **spanning tree** of a connected graph...

...Is a spanning subgraph that is a tree

...It is not unique unless the graph is a tree

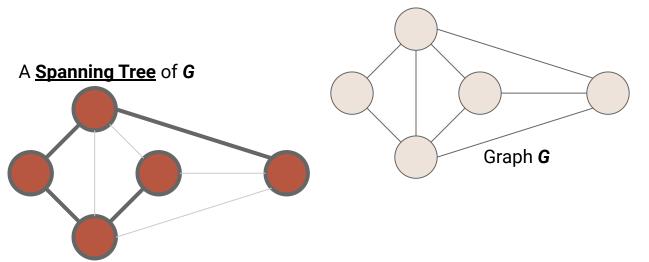

A **spanning tree** of a connected graph...

...Is a spanning subgraph that is a tree

...It is not unique unless the graph is a tree

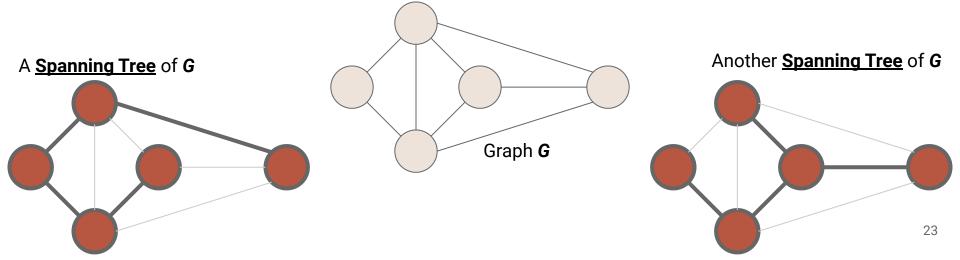

# Now back to the question...Connectivity

### **Back to Mazes**

How could we represent our maze as a graph?

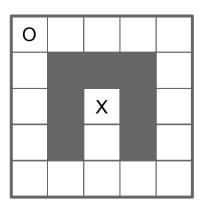

### Back to Mazes

How could we represent our maze as a graph?

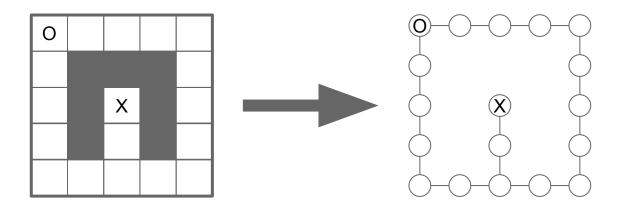

### Recall

#### **Searching the maze with a stack**

We try every path, one at a time, following it as far as we can ...then backtrack and try another

### Recall

#### **Searching the maze with a stack (Depth-First Search)**

We try every path, one at a time, following it as far as we can ...then backtrack and try another

### Recall

#### **Searching the maze with a stack (Depth-First Search)**

We try every path, one at a time, following it as far as we can ...then backtrack and try another

#### Searching with a queue?

TBD...

- Visit every vertex in graph G = (V,E)
- Construct a spanning tree for every connected component

- Visit every vertex in graph G = (V,E)
- Construct a spanning tree for every connected component
  - Side Effect: Compute connected components

- Visit every vertex in graph G = (V,E)
- Construct a spanning tree for every connected component
  - Side Effect: Compute connected components
  - Side Effect: Compute a path between all connected vertices

- Visit every vertex in graph G = (V,E)
- Construct a spanning tree for every connected component
  - Side Effect: Compute connected components
  - Side Effect: Compute a path between all connected vertices
  - Side Effect: Determine if the graph is connected

- Visit every vertex in graph G = (V,E)
- Construct a spanning tree for every connected component
  - Side Effect: Compute connected components
  - Side Effect: Compute a path between all connected vertices
  - Side Effect: Determine if the graph is connected
  - Side Effect: Identify cycles

- Visit every vertex in graph G = (V,E)
- Construct a spanning tree for every connected component
  - Side Effect: Compute connected components
  - Side Effect: Compute a path between all connected vertices
  - Side Effect: Determine if the graph is connected
  - Side Effect: Identify cycles
- Complete in time *O(|V| + |E|)*

#### **DFS**

Input: Graph G = (V,E)

Output: Label every edge as:

- Spanning Edge: Part of the spanning tree
- Back Edge: Part of a cycle

#### **DFS**

Input: Graph G = (V,E)

Output: Label every edge as:

- Spanning Edge: Part of the spanning tree
- Back Edge: Part of a cycle

#### **DFSOne**

**Input:** Graph G = (V,E), start vertex  $v \in V$ 

Output: Label every edge in v's connected component

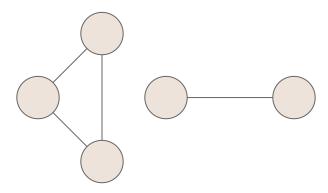

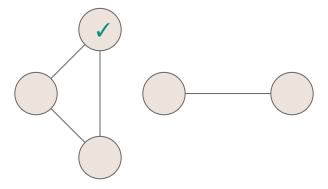

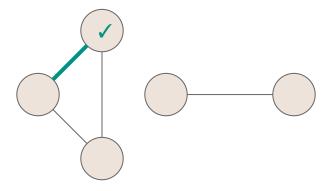

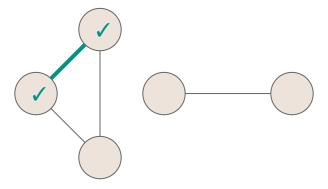

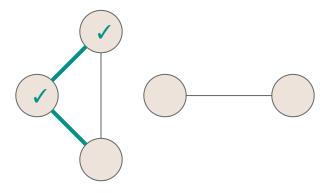

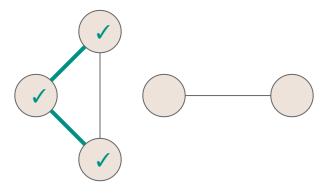

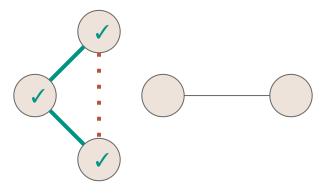

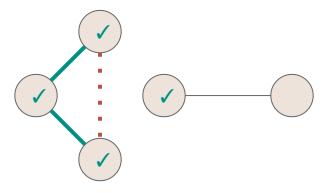

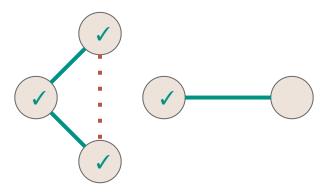

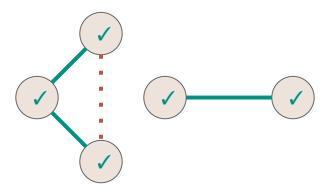

#### **DFS**

```
public void DFS(Graph graph) {
     for (Vertex v : graph.vertices) {
       v.setLabel(UNEXPLORED);
4
     for (Edge e : graph.edges) {
       e.setLabel(UNEXPLORED);
6
 7
8
     for (Vertex v : graph.vertices) {
       if (v.label == UNEXPLORED) {
10
         DFSOne(graph, v);
11
12
13
                                                                              48
```

#### **DFS**

```
public void DFS(Graph graph) {
    for (Vertex v : graph.vertices) {
       v.setLabel(UNEXPLORED);
                                          Initialize all vertices and edges to
4
                                         UNEXPLORED
    for (Edge e : graph.edges) {
       e.setLabel(UNEXPLORED);
 6
 7
8
     for (Vertex v : graph.vertices) {
       if (v.label == UNEXPLORED) {
10
         DFSOne(graph, v);
11
12
13
```

### **DFS**

```
public void DFS(Graph graph) {
    for (Vertex v : graph.vertices) {
      v.setLabel(UNEXPLORED);
4
    for (Edge e : graph.edges) {
       e.setLabel(UNEXPLORED);
8
    for (Vertex v : graph.vertices) {
                                         Call DFSOne to label the connected
       if (v.label == UNEXPLORED) {
                                         component of every unexplored
10
         DFSOne(graph, v);
                                         vertex
11
12
13
                                                                            50
```

```
public void DFSOne(Graph graph, Vertex v) {
     v.setLabel(VISITED);
     for (Edge e : v.outEdges) {
       if (e.label == UNEXPLORED) {
         Vertex w = e.to;
         if (w.label == UNEXPLORED) {
 6
           e.setLabel(SPANNING);
8
           DFSOne(graph, w);
         } else {
           e.setLabel(BACK);
10
11
12
13 | } }
                                                                               51
```

```
public void DFSOne(Graph graph, Vertex v) {
     v.setLabel(VISITED); ← Mark the vertex as VISITED (so we'll never try to visit it again)
     for (Edge e : v.outEdges) {
       if (e.label == UNEXPLORED) {
         Vertex w = e.to;
         if (w.label == UNEXPLORED) {
 6
           e.setLabel(SPANNING);
8
           DFSOne(graph, w);
         } else {
10
           e.setLabel(BACK);
11
12
                                                                                  52
```

```
public void DFSOne(Graph graph, Vertex v) {
     v.setLabel(VISITED);
     for (Edge e : v.outEdges) {
       if (e.label == UNEXPLORED) {
                                           Check every outgoing edge (every possible
                                           way we could leave the current vertex)
         Vertex w = e.to;
         if (w.label == UNEXPLORED) {
 6
           e.setLabel(SPANNING);
           DFSOne(graph, w);
         } else {
           e.setLabel(BACK);
10
11
12
```

```
public void DFSOne(Graph graph, Vertex v) {
     v.setLabel(VISITED);
     for (Edge e : v.outEdges) {
       if (e.label == UNEXPLORED) {
         Vertex w = e.to;
                                          Follow the unexplored edges
         if (w.label == UNEXPLORED) {
6
           e.setLabel(SPANNING);
8
           DFSOne(graph, w);
         } else {
           e.setLabel(BACK);
10
11
12
13
```

```
public void DFSOne(Graph graph, Vertex v) {
     v.setLabel(VISITED);
     for (Edge e : v.outEdges) {
       if (e.label == UNEXPLORED) {
         Vertex w = e.to;
 6
         if (w.label == UNEXPLORED) {
           e.setLabel(SPANNING);
                                       If it leads to an unexplored vertex, then it is a
8
           DFSOne(graph, w);
                                       spanning edge. Recursively explore that vertex.
          } else {
10
            e.setLabel(BACK);
11
12
13
```

```
public void DFSOne(Graph graph, Vertex v) {
     v.setLabel(VISITED);
     for (Edge e : v.outEdges) {
       if (e.label == UNEXPLORED) {
         Vertex w = e.to;
         if (w.label == UNEXPLORED) {
 6
           e.setLabel(SPANNING);
8
           DFSOne(graph, w);
         } else {
           e.setLabel(BACK);
10
                               Otherwise, we just found a cycle
11
12
13
                                                                               56
```

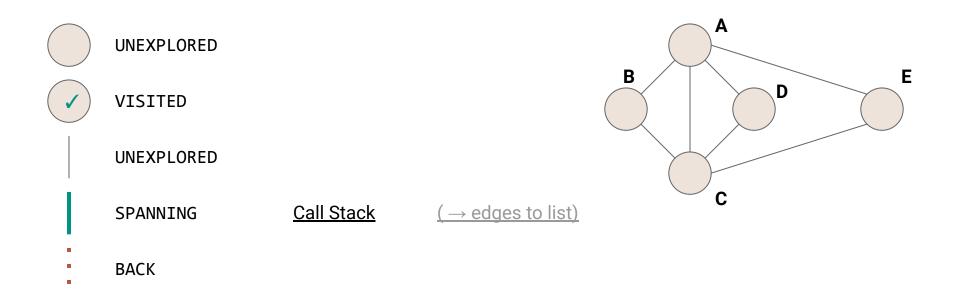

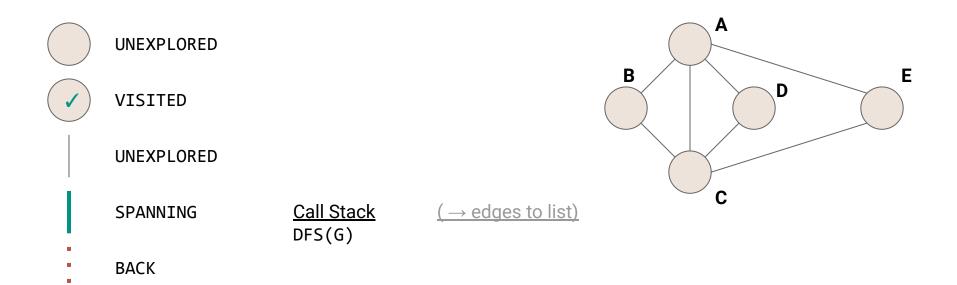

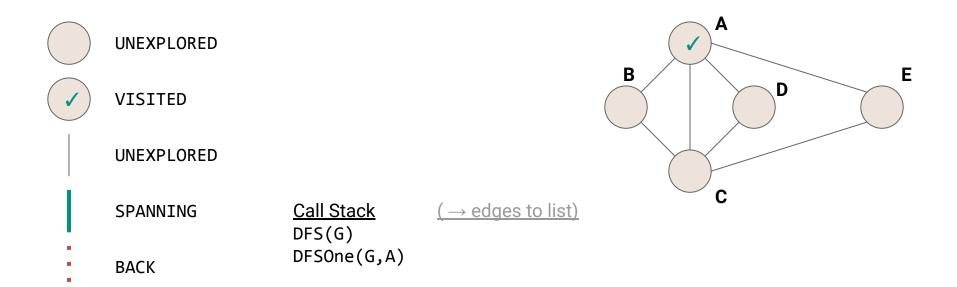

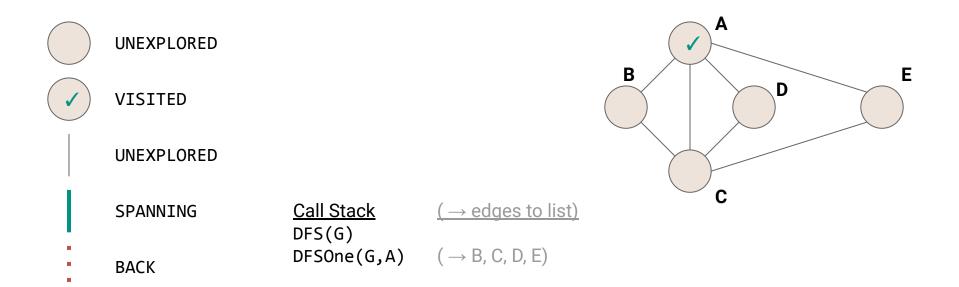

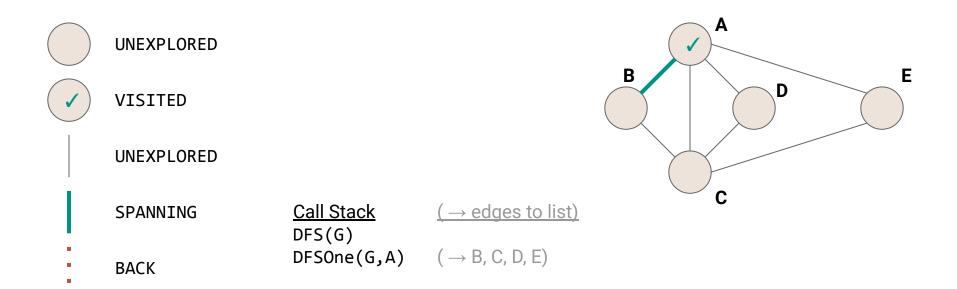

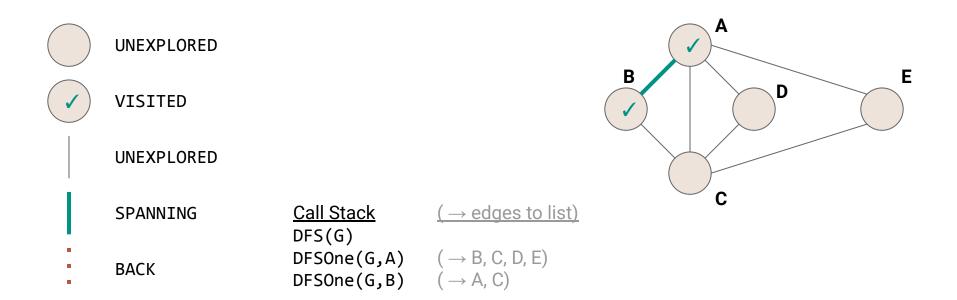

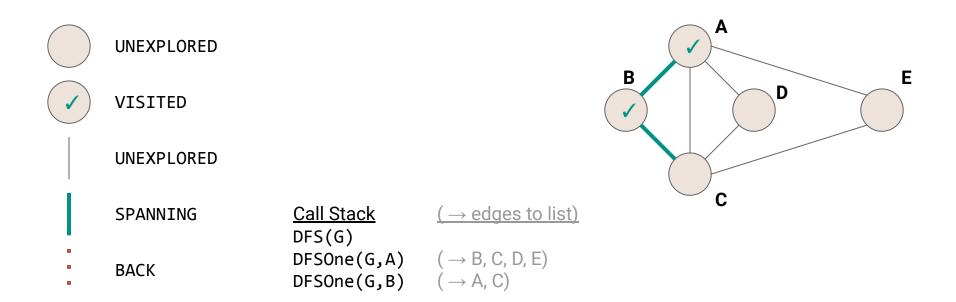

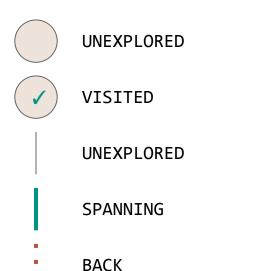

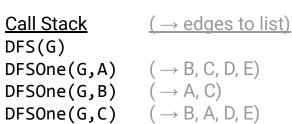

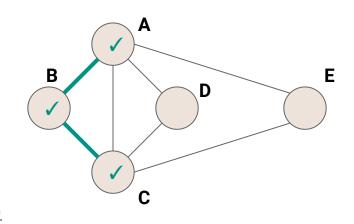

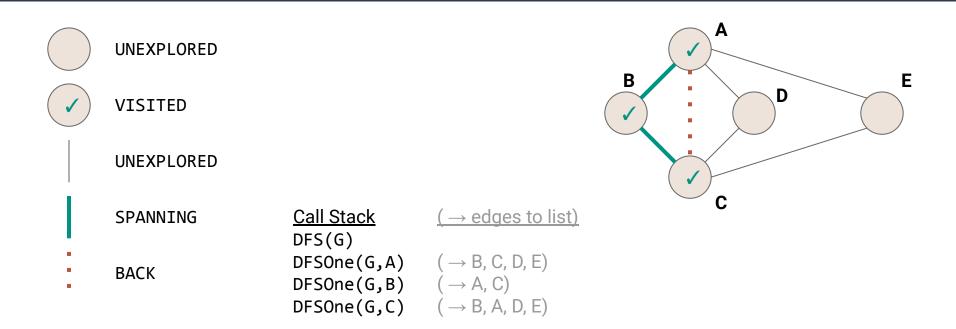

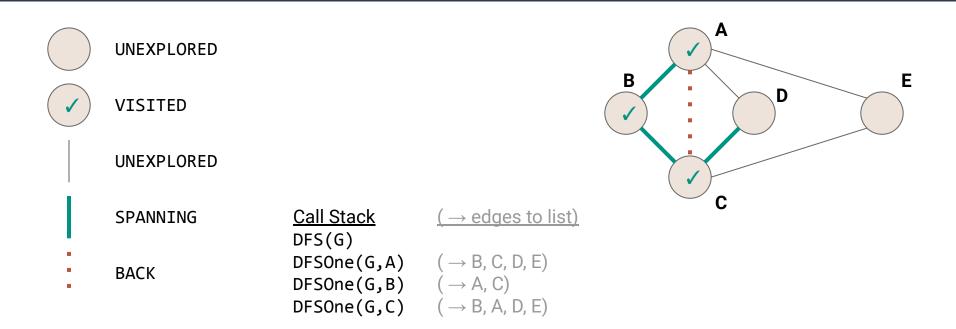

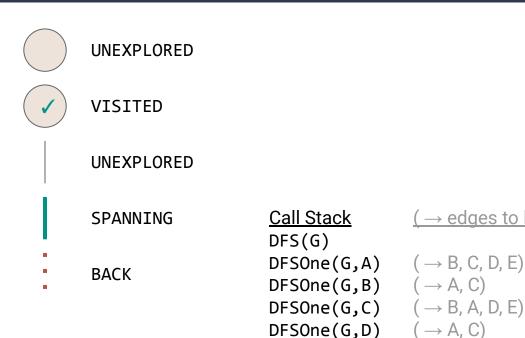

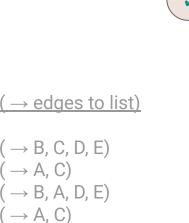

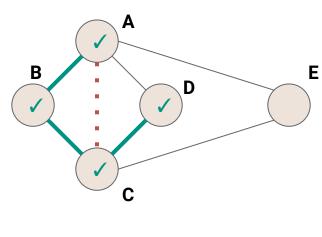

Call Stack

 $\mathsf{DFSOne}(\mathsf{G},\mathsf{B}) \qquad (\,\to\,\mathsf{A},\,\mathsf{C})$ 

DFSOne(G,D)  $(\rightarrow A, C)$ 

DFS(G)

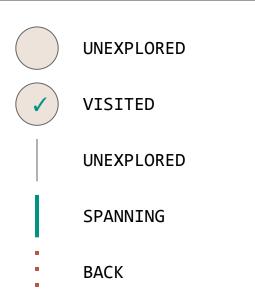

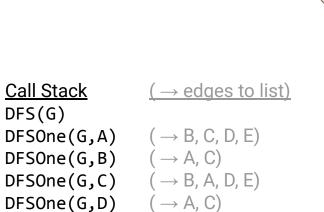

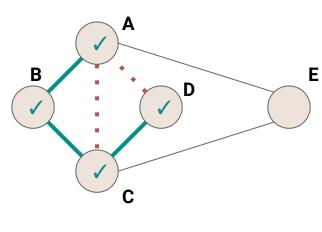

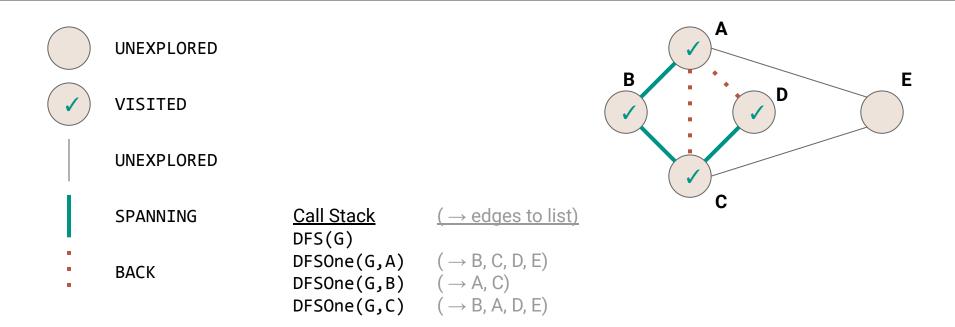

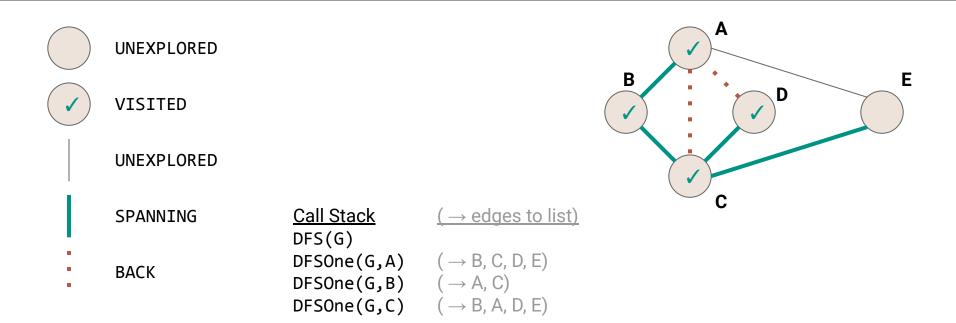

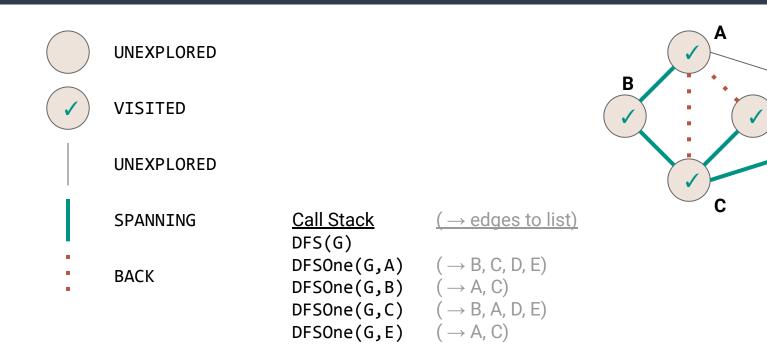

Ε

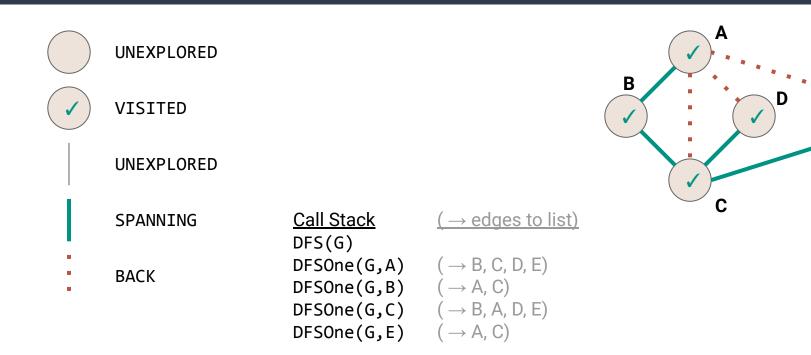

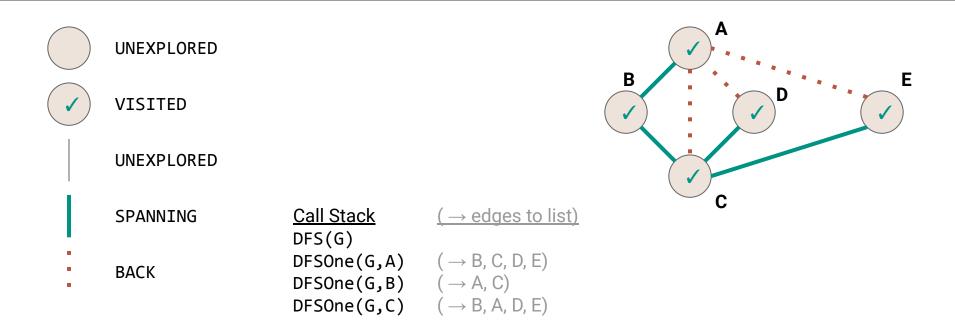

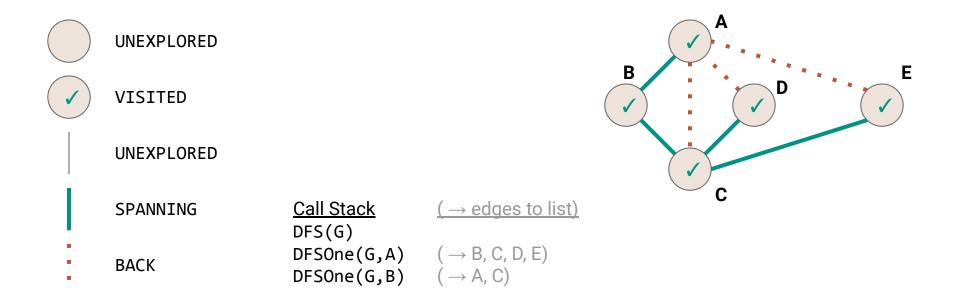

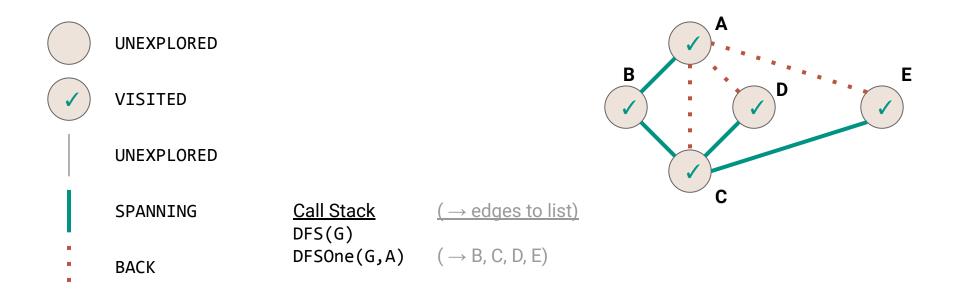

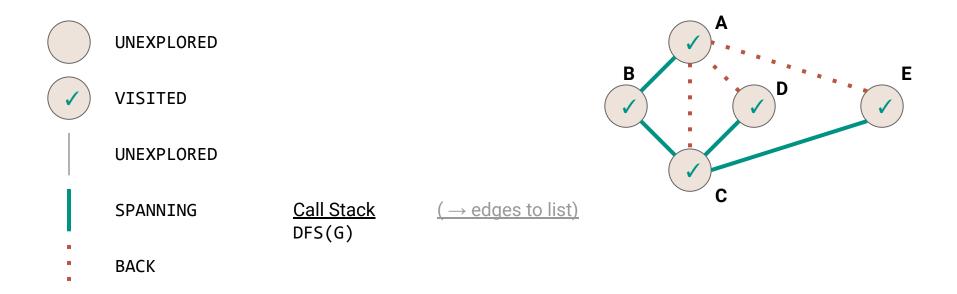

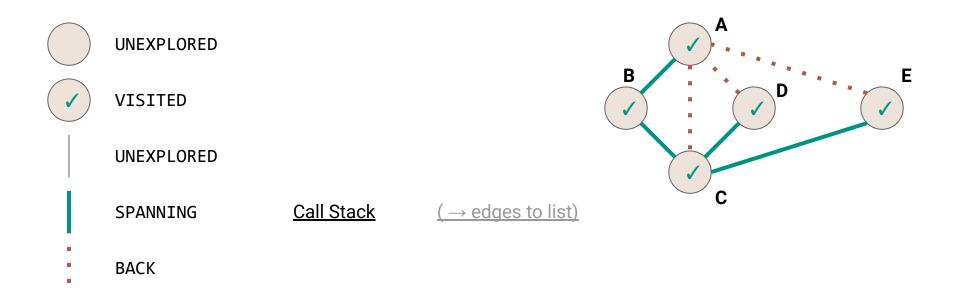

### DFS vs Mazes

The DFS algorithm is like our stack-based maze solver (kind of)

- Mark each grid square with VISITED as we explore it
- Mark each path with SPANNING or BACK
- Only visit each vertex once (this differs from our maze search)

### DFS vs Mazes

The DFS algorithm is like our stack-based maze solver (kind of)

- Mark each grid square with VISITED as we explore it
- Mark each path with SPANNING or BACK
- Only visit each vertex once (this differs from our maze search)
  - DFS will not necessarily find the shortest paths

What's the complexity?

```
public void DFS(Graph graph) {
     for (Vertex v : graph.vertices) {
       v.setLabel(UNEXPLORED);
4
     for (Edge e : graph.edges) {
       e.setLabel(UNEXPLORED);
6
7
8
     for (Vertex v : graph.vertices) {
       if (v.label == UNEXPLORED) {
10
         DFSOne(graph, v);
11
12
13
                                                                              81
```

```
1 | public void DFS (Graph graph) {
     \Theta(|V|)
     for (Edge e : graph.edges) {
       e.setLabel(UNEXPLORED);
4
 5
     for (Vertex v : graph.vertices) {
6
       if (v.label == UNEXPLORED) {
8
         DFSOne(graph, v);
10
11
```

```
1 public void DFS(Graph graph) {
    \Theta(|V|)
    \Theta(|E|)
4
    for (Vertex v : graph.vertices) {
      if (v.label == UNEXPLORED) {
        DFSOne(graph, v);
6
8
9
```

```
1 public void DFS(Graph graph) {
    \Theta(|V|)
    \Theta(|E|)
4
    for (Vertex v : graph.vertices) {
      if (v.label == UNEXPLORED) {
         \Theta(;;;)
6
8
9
```

```
public void DFSOne(Graph graph, Vertex v) {
     v.setLabel(VISITED);
     for (Edge e : v.outEdges) {
       if (e.label == UNEXPLORED) {
         Vertex w = e.to;
         if (w.label == UNEXPLORED) {
 6
           e.setLabel(SPANNING);
8
           DFSOne(graph, w);
         } else {
           e.setLabel(BACK);
10
11
12
13 | } }
                                                                               85
```

```
1 public void DFSOne(Graph graph, Vertex v) {
      \Theta(1)
      for (Edge e : v.outEdges) {
        if (e.label == UNEXPLORED) {
          \Theta(1)
 6
           if (w.label == UNEXPLORED) {
             \Theta(1)
 8
             \Theta(\S\S\S)
          } else {
             \Theta(1)
10
11
12
13|}}
                                                                                          86
```

How many times do we call **DFSOne** on each vertex?

How many times do we call **DFSOne** on each vertex?

**Observation: DFSOne** is called on each vertex at most once

If v.label == VISITED, both DFS, and DFSOne skip it

How many times do we call **DFSOne** on each vertex?

**Observation: DFSOne** is called on each vertex at most once

If v.label == VISITED, both DFS, and DFSOne skip it

O(|V|) calls to DFSOne

How many times do we call **DFSOne** on each vertex?

**Observation: DFSOne** is called on each vertex at most once

If v.label == VISITED, both DFS, and DFSOne skip it

O(|V|) calls to DFSOne

What's the runtime of DFSOne excluding the recursive calls?

```
1 public void DFSOne(Graph graph, Vertex v) {
      \Theta(1)
      for (Edge e : v.outEdges) {
        if (e.label == UNEXPLORED) {
          \Theta(1)
 6
           if (w.label == UNEXPLORED) {
             \Theta(1)
 8
             \Theta(\S\S\S)
          } else {
             \Theta(1)
10
11
12
13|}}
                                                                                          91
```

```
public void DFSOne(Graph graph, Vertex v) {
    Θ(1)
    Θ(deg(v))
}
```

How many times do we call **DFSOne** on each vertex?

**Observation: DFSOne** is called on each vertex at most once

If v.label == VISITED, both DFS, and DFSOne skip it

O(|V|) calls to DFSOne

What's the runtime of DFSOne excluding the recursive calls?

How many times do we call **DFSOne** on each vertex?

**Observation: DFSOne** is called on each vertex at most once

If v.label == VISITED, both DFS, and DFSOne skip it

O(|V|) calls to DFSOne

What's the runtime of DFSOne excluding the recursive calls? O(deg(v))

$$\sum_{v \in V} O(deg(v))$$

$$\sum_{v \in V} O(deg(v))$$

$$=O(\sum_{v\in V}deg(v))$$

$$\begin{split} &\sum_{v \in V} O(deg(v)) \\ &= O(\sum_{v \in V} deg(v)) \\ &= O(2|E|) \end{split}$$

$$\begin{split} &\sum_{v \in V} O(deg(v)) \\ &= O(\sum_{v \in V} deg(v)) \\ &= O(2|E|) \\ &= O(|E|) \end{split}$$

In summary...

In summary...

Mark the vertices UNVISITED

In summary...

1. Mark the vertices **UNVISITED** O(|V|)

In summary...

1. Mark the vertices **UNVISITED** O(|V|)

2. Mark the edges **UNVISITED** 

#### In summary...

1. Mark the vertices **UNVISITED** O(|V|)

2. Mark the edges **UNVISITED** O(|E|)

#### In summary...

Mark the vertices UNVISITED O(|V|)

2. Mark the edges **UNVISITED** O(|E|)

3. DFS vertex loop

#### In summary...

| 1. | Mark the vertices <b>UNVISITED</b> | O( V )    |
|----|------------------------------------|-----------|
|    |                                    | ~ (  -  ) |

- 2. Mark the edges **UNVISITED** O(|E|)
- 3. DFS vertex loop O(|V|) iterations

### **Depth-First Search Complexity**

#### In summary...

- Mark the vertices UNVISITED
- Mark the edges UNVISITED
- 3. DFS vertex loop
- 4. All calls to **DFSOne**

- O(|V|)
- O(|E|)
- O(|V|) iterations

### **Depth-First Search Complexity**

#### In summary...

| 1. Wark the vertices <b>UNVISITED U()</b> |  | Mark the | vertices <b>UNVISITED</b> | 0( \ |  |
|-------------------------------------------|--|----------|---------------------------|------|--|
|-------------------------------------------|--|----------|---------------------------|------|--|

- 2. Mark the edges **UNVISITED** O(|E|)
- 3. Sum of all calls to **DFSOne** O(|E|) total

### **Depth-First Search Complexity**

#### In summary...

- Mark the vertices UNVISITED
- 2. Mark the edges **UNVISITED**
- 3. Sum of all calls to **DFSOne**

$$O(|E|)$$
 total

$$O(|V| + |E|)$$

### **DFS** without Recursion

Our DFSOne implementation uses recursion for the search...

The recursive calls form a Stack...

Can we make a non-recursive implementation using a Stack explicitly?

```
1 public void DFSOneNoRecursion(Graph graph, Vertex v) {
     Stack<Vertex> todo = new Stack<>();
     v.setLabel(VISITED);
     todo.push(v);
4
     while (!todo.isEmpty()) {
6
       Vertex curr = todo.pop();
       for (Edge e : curr.outEdges) {
8
         if (e.label == UNEXPLORED) {
9
           Vertex w = e.to;
           if (w.label == UNEXPLORED) {
10
11
             w.setLabel(VISITED);
             e.setLabel(SPANNING);
12
13
             todo.push(w);
14
           } else {
15
             e.setLabel(BACK);
16
17 | } } }
                                                                              113
```

```
1 public void DFSOneNoRecursion(Graph graph, Vertex v) {
     Stack<Vertex> todo = new Stack<>();
                                               Use a stack to keep track of what vertices we
     v.setLabel(VISITED);
                                               want to visit (basically a running TODO list)
     todo.push(v);
 4
     while (!todo.isEmpty()) {
 6
       Vertex curr = todo.pop();
       for (Edge e : curr.outEdges) {
 8
         if (e.label == UNEXPLORED) {
 9
            Vertex w = e.to;
10
            if (w.label == UNEXPLORED) {
11
              w.setLabel(VISITED);
              e.setLabel(SPANNING);
12
13
              todo.push(w);
14
            } else {
15
              e.setLabel(BACK);
16
17|}}}
                                                                                  114
```

```
1 public void DFSOneNoRecursion(Graph graph, Vertex v) {
     Stack<Vertex> todo = new Stack<>();
     v.setLabel(VISITED);
     todo.push(v);
     while (!todo.isEmpty()) {
6
      Vertex curr = todo.pop();
       for (Edge e : curr.outEdges) {
8
         if (e.label == UNEXPLORED) {
           Vertex w = e.to;
           if (w.label == UNEXPLORED) {
10
11
             w.setLabel(VISITED);
             e.setLabel(SPANNING);
12
             todo.push(w);
13
14
           } else {
15
             e.setLabel(BACK);
16
```

Pop a vertex from the Stack and check all of it's outgoing edges

```
1 public void DFSOneNoRecursion(Graph graph, Vertex v) {
     Stack<Vertex> todo = new Stack<>();
     v.setLabel(VISITED);
     todo.push(v);
     while (!todo.isEmpty()) {
6
       Vertex curr = todo.pop();
       for (Edge e : curr.outEdges) {
                                          When we find a new vertex, mark
         if (e.label == UNEXPLORED) {
8
                                          it as VISITED, and add it to our
9
           Vertex w = e.to;
                                          TODO list.
           if (w.label == UNEXPLORED) {
10
            w.setLabel(VISITED);
11
                                          Remember, our TODO list is a
             e.setLabel(SPANNING);
12
                                          stack (LIFO) so whatever we
             todo.push(w);
13
                                          push last will be the next thing
14
           } else {
             e.setLabel(BACK);
15
                                          we pop (and explore)
16
                                                                            116
```

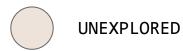

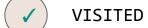

**UNEXPLORED** 

**SPANNING** 

TODO Stack

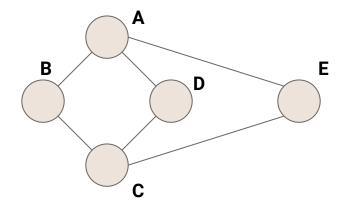

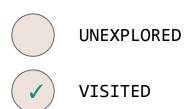

UNEXPLORED

**SPANNING** 

TODO Stack

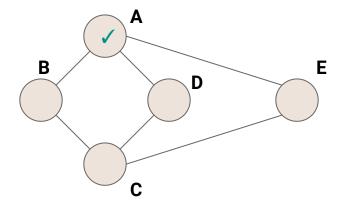

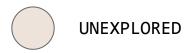

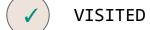

UNEXPLORED

**Current Vertex: A** 

**SPANNING** 

**TODO Stack** 

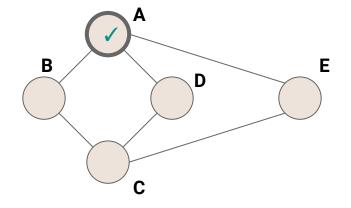

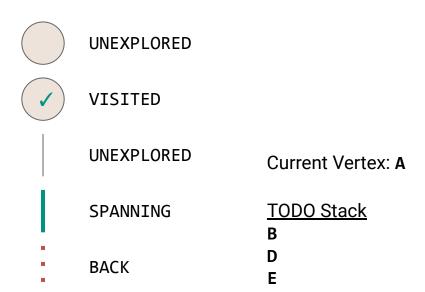

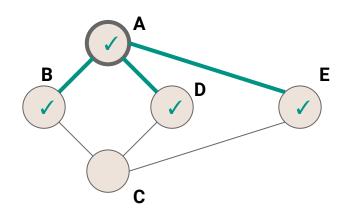

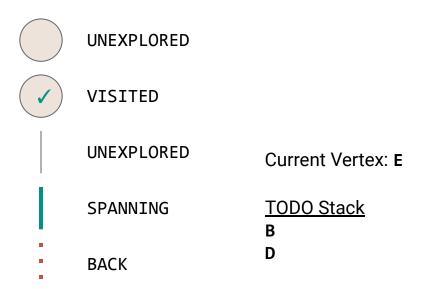

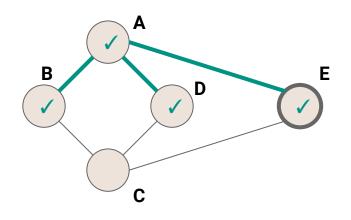

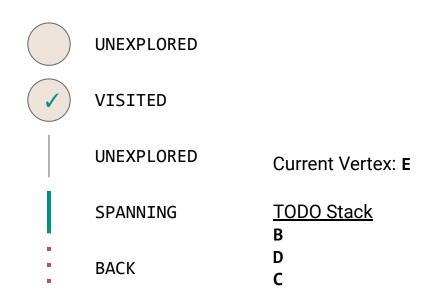

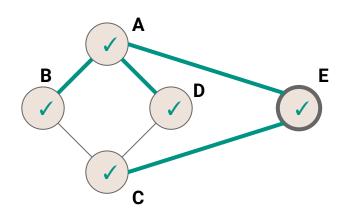

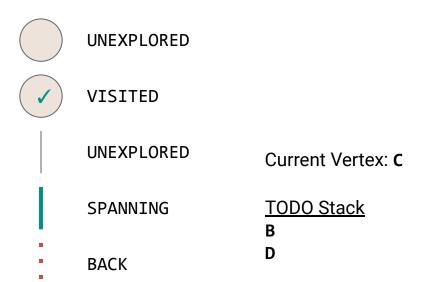

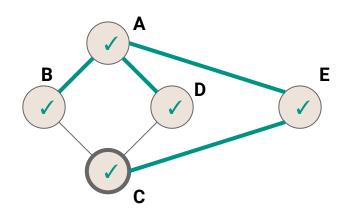

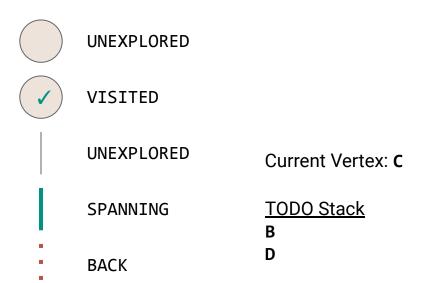

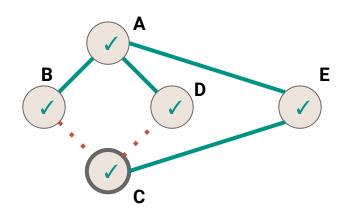

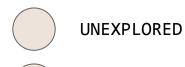

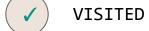

**UNEXPLORED** 

Current Vertex: D

**SPANNING** 

**TODO Stack** 

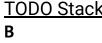

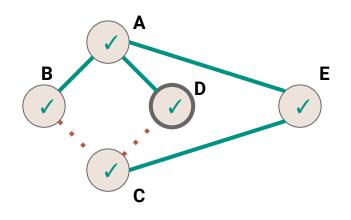

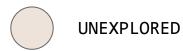

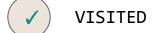

UNEXPLORED

Current Vertex: B

**SPANNING** 

**TODO Stack** 

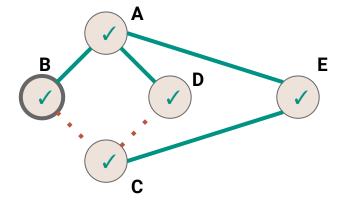

```
1 public void DFSOneNoRecursion(Graph graph, Vertex v) {
    Stack<Vertex> todo = new Stack<>();
    v.setLabel(VISITED);
    todo.push(v);
    while (!todo.isEmpty()) {
6
      Vertex curr = todo.pop();
      for (Edge e : curr.outEdges) {
8
         if (e.label == UNEXPLORED) {
9
           Vertex w = e.to;
           if (w.label == U Now back to our burning question...
10
11
             curr.setLabel()
             e.setLabel(SPAI What happens if we use a Queue to do our
12
             todo.push(w); search instead of a Stack?
13
14
           } else {
15
             e.setLabel(BACK);
16
                                                                           127
```

### **Breadth-First Search**

### **Breadth-First Search**

#### **Primary Goals**

- Visit every vertex in graph G = (V,E)
- Construct a spanning tree for every connected component
  - Side Effect: Compute connected components
  - Side Effect: Compute a path between all connected vertices
  - Side Effect: Determine if the graph is connected
  - Side Effect: Identify cycles
- Complete in time O(|V| + |E|), with memory overhead O(|V|)

### **Breadth-First Search**

### **Primary Goals**

- Visit every vertex in graph G = (V,E) in increasing order of distance from the start
- Construct a spanning tree for every connected component
  - Side Effect: Compute connected components
  - Side Effect: Compute a path between all connected vertices
  - Side Effect: Determine if the graph is connected
  - Side Effect: Identify cycles
  - Side Effect: Identify shortest paths to the starting vertex
- Complete in time O(|V| + |E|), with memory overhead O(|V|)

### **BFS**

```
public void BFS(Graph graph) {
     for (Vertex v : graph.vertices) {
       v.setLabel(UNEXPLORED);
4
                                                  Same as DFS driver function...just
     for (Edge e : graph.edges) {
                                                  make sure that we explore EVERY
 6
       e.setLabel(UNEXPLORED);
                                                  vertex, even if the graph is
 7
                                                  disconnected
8
     for (Vertex v : graph.vertices) {
       if (v.label == UNEXPLORED) {
10
          BFSOne(graph, v);
11
12
13
```

```
1 public void BFSOne(Graph graph, Vertex v) {
     Queue<Vertex> todo = new Queue<>();
     v.setLabel(VISITED);
4
     todo.enqueue(v);
     while (!todo.isEmpty()) {
6
       Vertex curr = todo.dequeue();
       for (Edge e : curr.outEdges) {
8
         if (e.label == UNEXPLORED) {
9
           Vertex w = e.to;
           if (w.label == UNEXPLORED) {
10
11
             w.setLabel(VISITED);
             e.setLabel(SPANNING);
12
13
             todo.enqueue(w);
           } else {
14
15
             e.setLabel(CROSS);
16
17 | } } }
                                                                              132
```

```
1 public void BFSOne(Graph graph, Vertex v) {
    Queue<Vertex> todo = new Queue<>();
     v.setLabel(VISITED);
    todo.enqueue(v);
4
     while (!todo.isEmpty()) {
6
       Vertex curr = todo.dequeue();
       for (Edge e : curr.outEdges) {
8
         if (e.label == UNEXPLORED) {
9
           Vertex w = e.to;
10
           if (w.label == UNEXPLORED) {
11
             w.setLabel(VISITED);
             e.setLabel(SPANNING);
12
13
             todo.enqueue(w);
14
           } else {
15
             e.setLabel(CROSS);
16
```

Use a queue to keep track of what vertices we want to visit (basically a running TODO list)

```
1 public void BFSOne(Graph graph, Vertex v) {
     Queue<Vertex> todo = new Queue<>();
     v.setLabel(VISITED);
     todo.enqueue(v);
     while (!todo.isEmpty()) {
6
      Vertex curr = todo.dequeue();
       for (Edge e : curr.outEdges) {
8
         if (e.label == UNEXPLORED) {
9
           Vertex w = e.to;
           if (w.label == UNEXPLORED) {
10
11
             w.setLabel(VISITED);
12
             e.setLabel(SPANNING);
             todo.enqueue(w);
13
14
           } else {
             e.setLabel(CROSS);
15
16
```

Dequeue a vertex from the Queue and check all of it's outgoing edges

```
1 public void BFSOne(Graph graph, Vertex v) {
     Queue<Vertex> todo = new Queue<>();
     v.setLabel(VISITED);
     todo.enqueue(v);
     while (!todo.isEmpty()) {
6
       Vertex curr = todo.dequeue();
       for (Edge e : curr.outEdges) {
                                          When we find a new vertex, mark
         if (e.label == UNEXPLORED) {
8
                                          it as VISITED, and add it to our
9
           Vertex w = e.to;
                                          TODO list.
           if (w.label == UNEXPLORED) {
10
            w.setLabel(VISITED);
11
                                          Remember, our TODO list is a
             e.setLabel(SPANNING);
12
                                          Queue (FIFO) so whatever we
             todo.enqueue(w);
13
14
           } else {
                                          enqueud first will be the next
             e.setLabel(CROSS);
15
                                          thing we dequeue (and explore)
16
                                                                            135
```

```
1 public void BFSOne(Graph graph, Vertex v) {
     Queue<Vertex> todo = new Queue<>();
     v.setLabel(VISITED);
     todo.enqueue(v);
4
     while (!todo.isEmpty()) {
6
       Vertex curr = todo.dequeue();
       for (Edge e : curr.outEdges) {
8
         if (e.label == UNEXPLORED) {
9
           Vertex w = e.to;
           if (w.label == UNEXPLORED) {
10
11
             w.setLabel(VISITED);
             e.setLabel(SPANNING);
12
             todo.enqueue(w);
13
                                          When doing BFS we label edges
14
           } else {
                                          that return to visited vertices as
             e.setLabel(CROSS);
15
                                          CROSS edges
16
                                                                             136
```

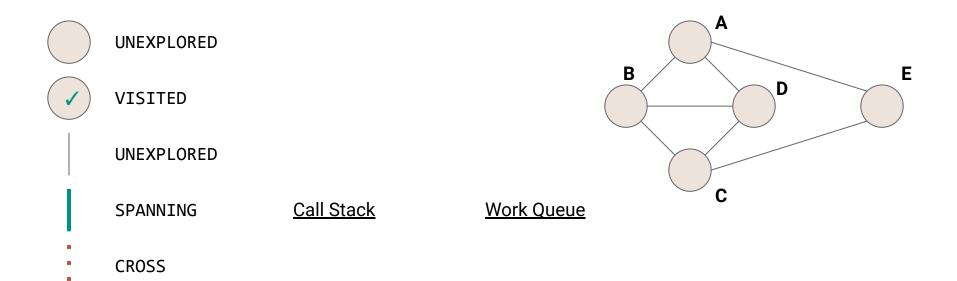

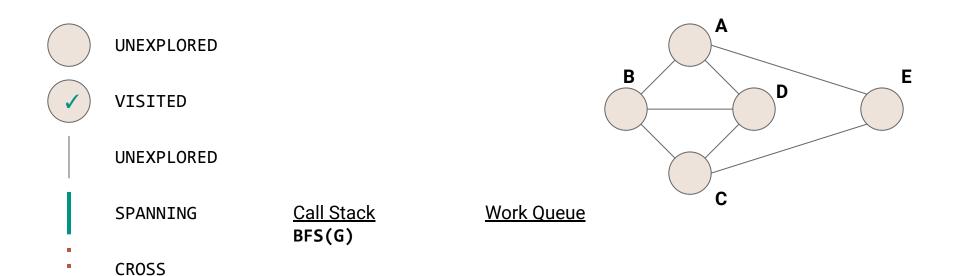

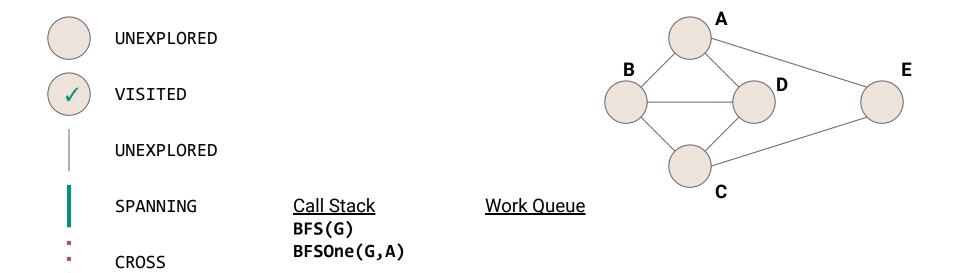

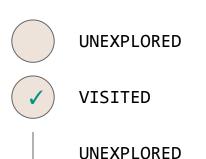

SPANNING

**CROSS** 

Call Stack
BFS(G)
BFSOne(G,A)

B

C

Work Queue

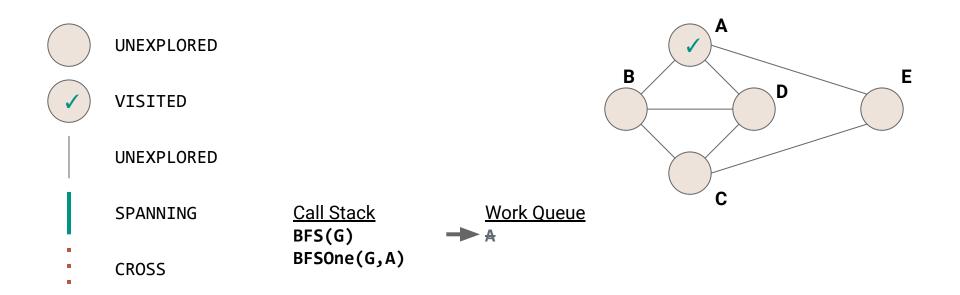

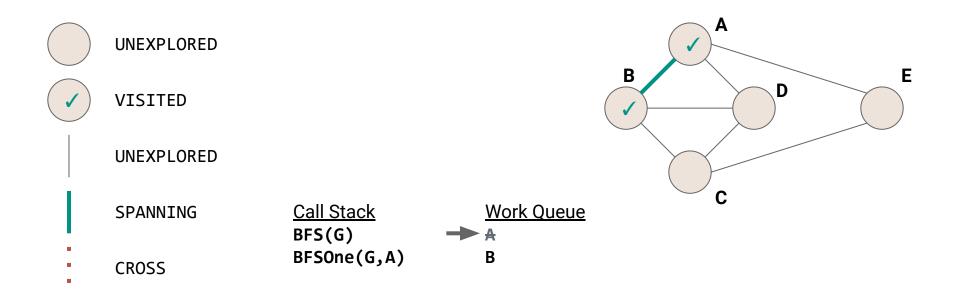

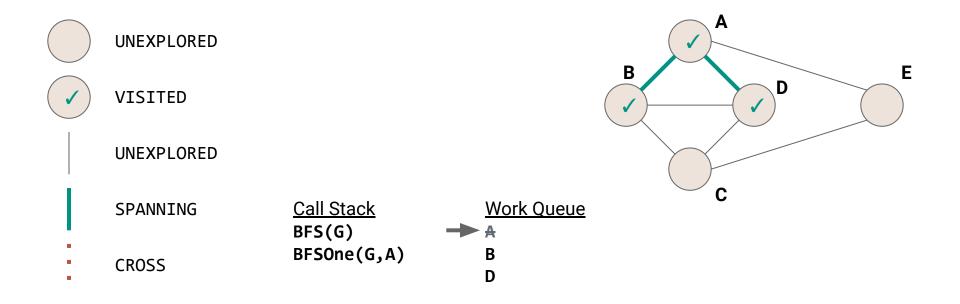

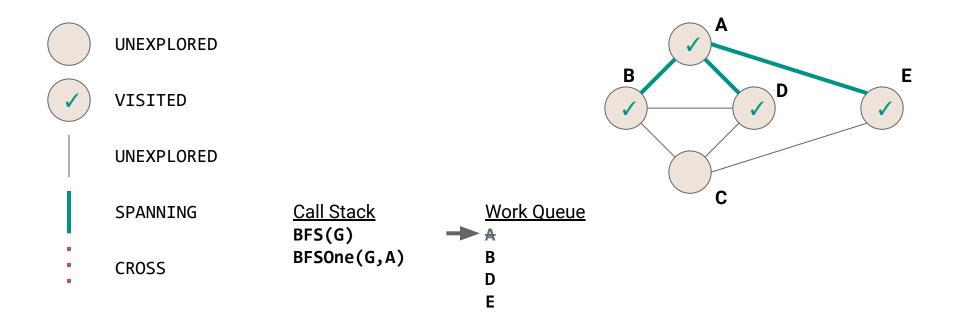

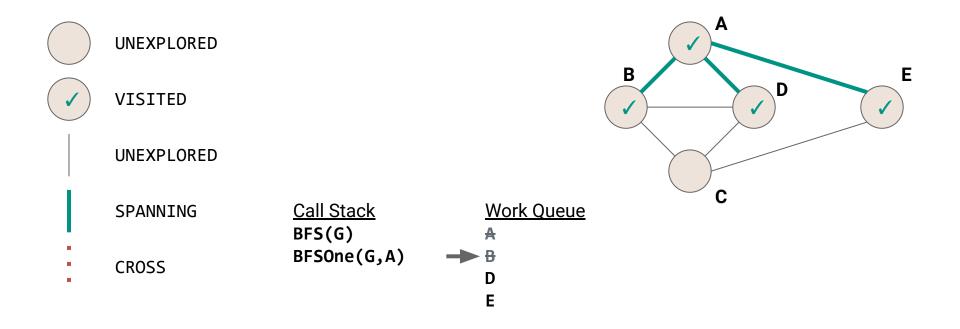

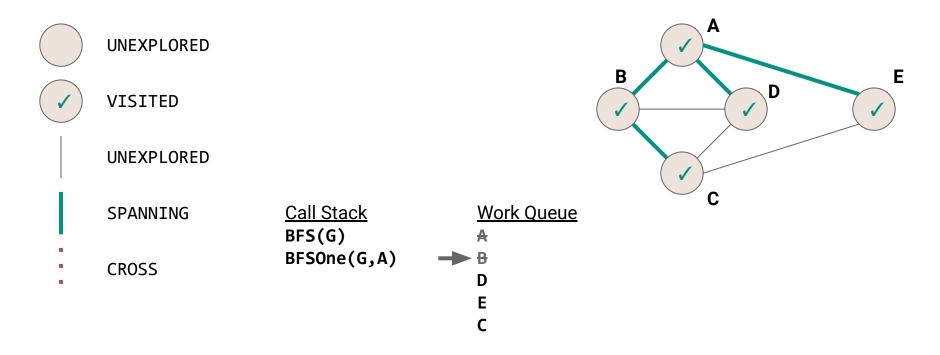

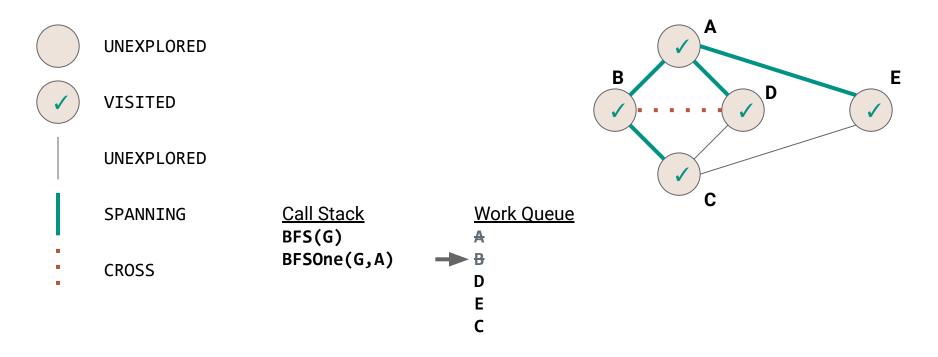

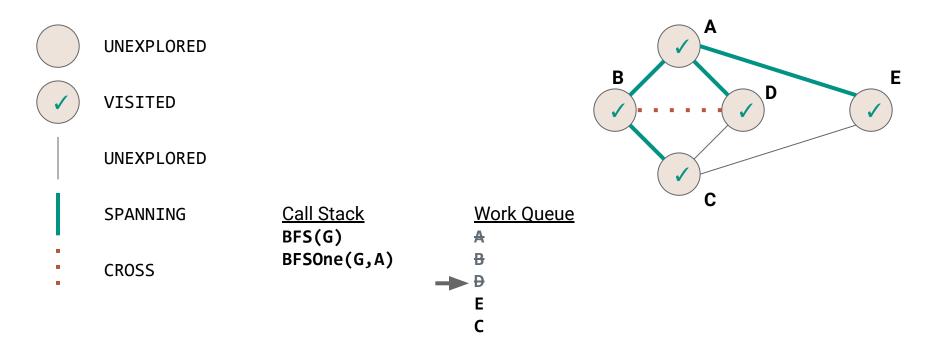

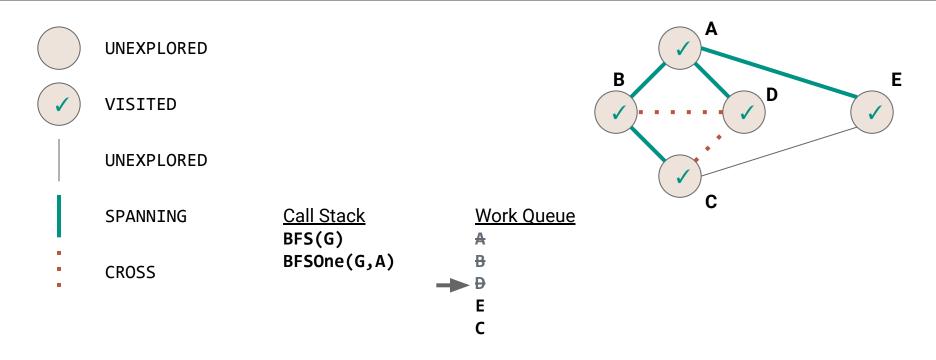

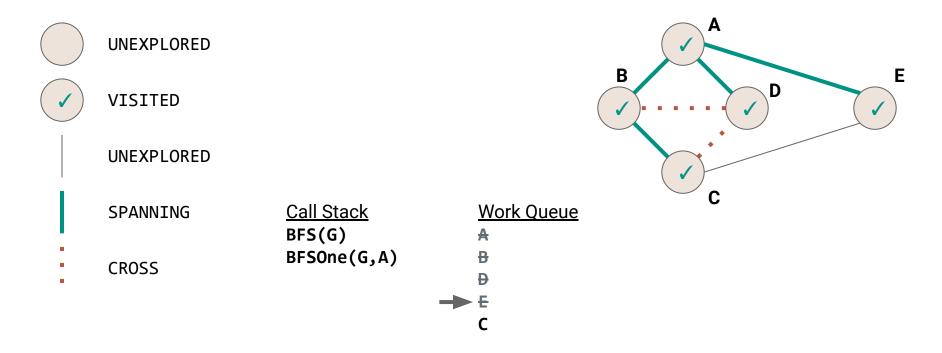

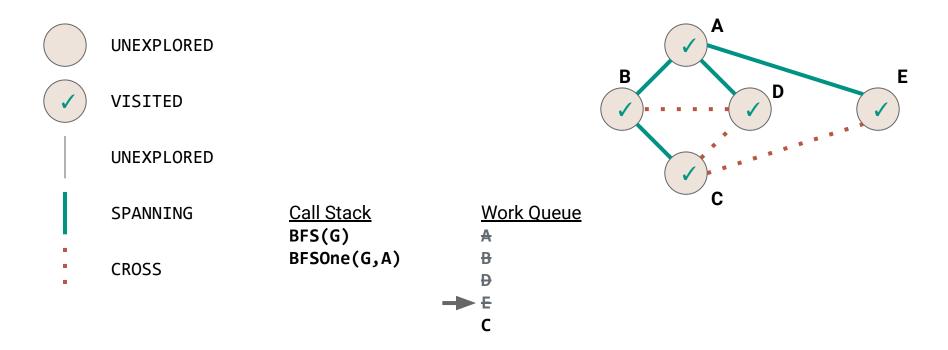

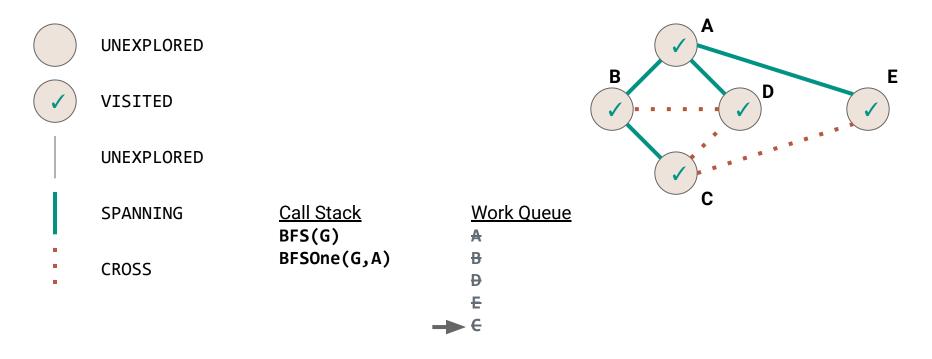

#### BFS Complexity

```
public void BFS(Graph graph) {
     for (Vertex v : graph.vertices) {
       v.setLabel(UNEXPLORED);
4
     for (Edge e : graph.edges) {
6
       e.setLabel(UNEXPLORED);
7
8
     for (Vertex v : graph.vertices) {
       if (v.label == UNEXPLORED) {
10
         BFSOne(graph, v);
11
12
13
                                                                              153
```

#### BFS Complexity

```
public void BFS(Graph graph) {
    \Theta(|V|)
    \Theta(|E|)
    for (Vertex v : graph.vertices) {
4
      if (v.label == UNEXPLORED) {
        BFSOne(graph, v);
6
8
```

#### BFS Complexity

```
public void BFS(Graph graph) {
    \Theta(|V|)
    \Theta(|E|)
    for (Vertex v : graph.vertices) {
4
      if (v.label == UNEXPLORED) {
         \Theta(???)
6
8
```

```
1 public void BFSOne(Graph graph, Vertex v) {
     Queue<Vertex> todo = new Queue<>();
     v.setLabel(VISITED);
4
     todo.enqueue(v);
     while (!todo.isEmpty()) {
6
       Vertex curr = todo.dequeue();
       for (Edge e : curr.outEdges) {
8
         if (e.label == UNEXPLORED) {
9
           Vertex w = e.to;
           if (w.label == UNEXPLORED) {
10
11
             curr.setLabel(VISITED);
             e.setLabel(SPANNING);
12
13
             todo.enqueue(w);
           } else {
14
15
             e.setLabel(CROSS);
16
17 | } } }
                                                                              156
```

```
1 public void BFSOne(Graph graph, Vertex v) {
     \Theta(1)
 3
     while (!todo.isEmpty()) {
4
       Vertex curr = todo.dequeue();
       for (Edge e : curr.outEdges) {
 6
         if (e.label == UNEXPLORED) {
           Vertex w = e.to;
8
           if (w.label == UNEXPLORED) {
9
             curr.setLabel(VISITED);
             e.setLabel(SPANNING);
10
11
             todo.enqueue(w);
12
           } else {
13
             e.setLabel(CROSS);
14
15|}}}
```

```
1 public void BFSOne(Graph graph, Vertex v) {
     \Theta(1)
 3
     while (!todo.isEmpty()) {
 4
       \Theta(1)
       for (Edge e : curr.outEdges) {
 6
         if (e.label == UNEXPLORED) {
           Vertex w = e.to;
 8
           if (w.label == UNEXPLORED) {
 9
             curr.setLabel(VISITED);
             e.setLabel(SPANNING);
10
11
             todo.enqueue(w);
12
           } else {
             e.setLabel(CROSS);
13
14
15|}}}
```

```
1|public void BFSOne(Graph graph, Vertex v) {
     \Theta(1)
 3
     while (!todo.isEmpty()) {
       \Theta(1)
 4
 5
        for (Edge e : curr.outEdges) {
 6
          if (e.label == UNEXPLORED) {
            \Theta(1)
 8
            if (w.label == UNEXPLORED) {
 9
              \Theta(1)
              todo.enqueue(w);
10
11
            } else {
12
              \Theta(1)
13
14|}}}
15
```

```
1|public void BFSOne(Graph graph, Vertex v) {
     \Theta(1)
     while (!todo.isEmpty()) {
        \Theta(1)
 4
 5
        for (Edge e : curr.outEdges) {
          if (e.label == UNEXPLORED) {
 6
            \Theta(1)
 8
            if (w.label == UNEXPLORED) {
 9
               \Theta(1)
               \Theta(1)
10
11
            } else {
12
               \Theta(1)
13
14|}}}
15
```

$$\sum_{v \in V} O(deg(v))$$

$$\sum_{v \in V} O(deg(v))$$

$$=O(\sum_{v\in V}deg(v))$$

$$\begin{split} &\sum_{v \in V} O(deg(v)) \\ &= O(\sum_{v \in V} deg(v)) \\ &= O(2|E|) \end{split}$$

$$\begin{split} &\sum_{v \in V} O(deg(v)) \\ &= O(\sum_{v \in V} deg(v)) \\ &= O(2|E|) \\ &= O(|E|) \end{split}$$

In summary...

Mark the vertices UNVISITED

In summary...

1. Mark the vertices **UNVISITED** O(|V|)

In summary...

1. Mark the vertices **UNVISITED** O(|V|)

2. Mark the edges **UNVISITED** 

#### In summary...

1. Mark the vertices **UNVISITED** O(|V|)

2. Mark the edges **UNVISITED** O(|E|)

#### In summary...

1. Mark the vertices **UNVISITED** O(|V|)

2. Mark the edges **UNVISITED** O(|E|)

3. Add each vertex to the work queue

| 1. | Mark the       | vertices <b>UNVISITED</b> | O( V ) |
|----|----------------|---------------------------|--------|
|    | IVICALITY CITO | TOT COOC OILLED TIED      |        |

- 2. Mark the edges **UNVISITED** O(|E|)
- 3. Add each vertex to the work queue O(|V|)

| 1. Mark the vertices <b>UNVISITED O(I</b> ) |
|---------------------------------------------|
|---------------------------------------------|

- 2. Mark the edges **UNVISITED** O(|E|)
- 3. Add each vertex to the work queue O(|V|)
- 4. Process each vertex

| 1. | Mark the vertices <b>UNVISITED</b> | O( V )       |
|----|------------------------------------|--------------|
| 2. | Mark the edges <b>UNVISITED</b>    | O( E )       |
| 3. | Add each vertex to the work queue  | O( V )       |
| 4. | Process each vertex                | O( E ) total |

|    |                                    | O( V  +  E )                  |
|----|------------------------------------|-------------------------------|
| 4. | Process each vertex                | <i>O</i> (  <i>E</i>  ) total |
| 3. | Add each vertex to the work queue  | e <b>O( V )</b>               |
| 2. | Mark the edges <b>UNVISITED</b>    | O( E )                        |
| 1. | Mark the vertices <b>UNVISITED</b> | <i>O</i> (  <i>V</i>  )       |

## DFS vs BFS

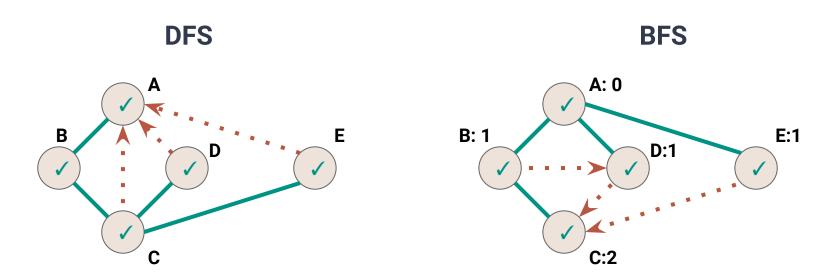

#### DFS vs BFS

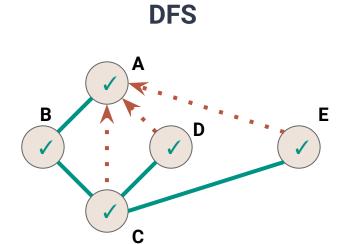

**BACK Edge(v,w): w** is an ancestor of **v** in the discovery tree

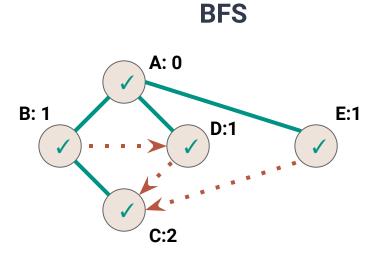

#### DFS vs BFS

**DFS** 

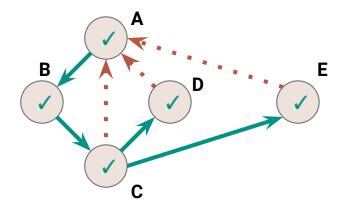

**BACK Edge(v,w):** w is an ancestor of v in the discovery tree

**BFS** 

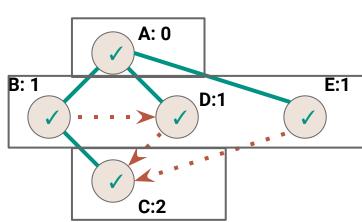

**CROSS Edge(v,w): w** is at the same or next level as **v** 

#### **DFS Traversal vs BFS Traversal**

| Application          | DFS | BFS      |
|----------------------|-----|----------|
| Spanning Trees       | 1   | 1        |
| Connected Components | 1   | <b>✓</b> |
| Paths/Connectivity   | 1   | <b>✓</b> |
| Cycles               | 1   | <b>/</b> |
| Shortest Paths*      |     | 1        |
| Articulation Points  | 1   |          |

<sup>\*</sup> we'll come back to this...